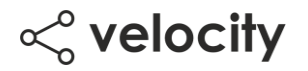

## Integrated Assessment Issuing

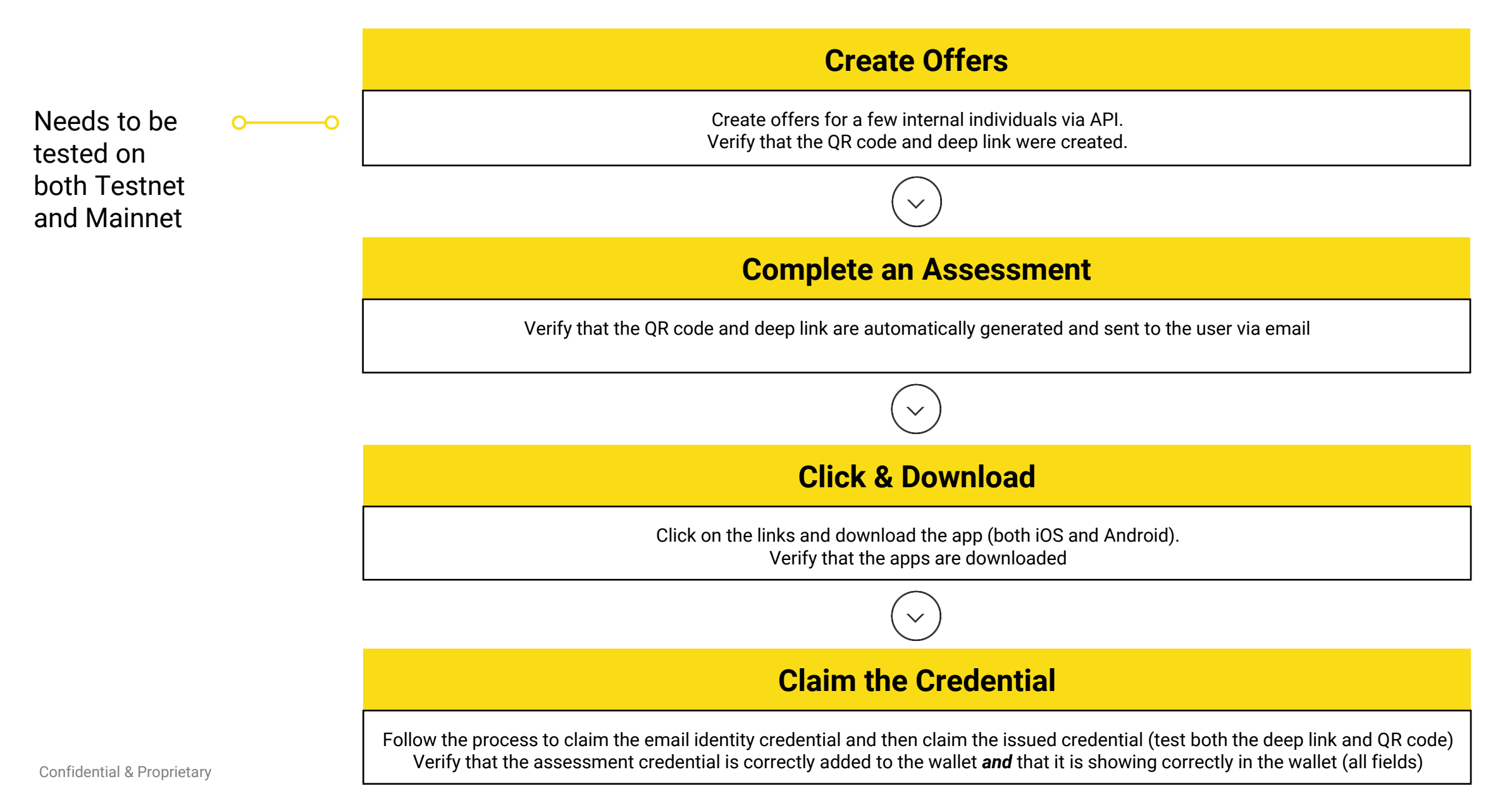